# ASP vs PHP vs JSP

#### by ASP Source Community http://www.oasitech.it/asc

Guide on the three most used technologies on the world for web applications; in add there are ASP.NET ColdFusion and Ruby & Rails.

I have deeply used all the three technologies; although I like more JSP I have used extensively ASP for economical scopes and for its simplicity and now I'm using its successor **ASP.NET** that one can learn simply starting by ASP.

*"ASP.NET is the most powerful web technology on the world"* Dino Esposito

Remember this when start to learn a technology, ASP is similar 100% ASP.NET

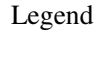

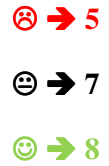

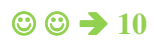

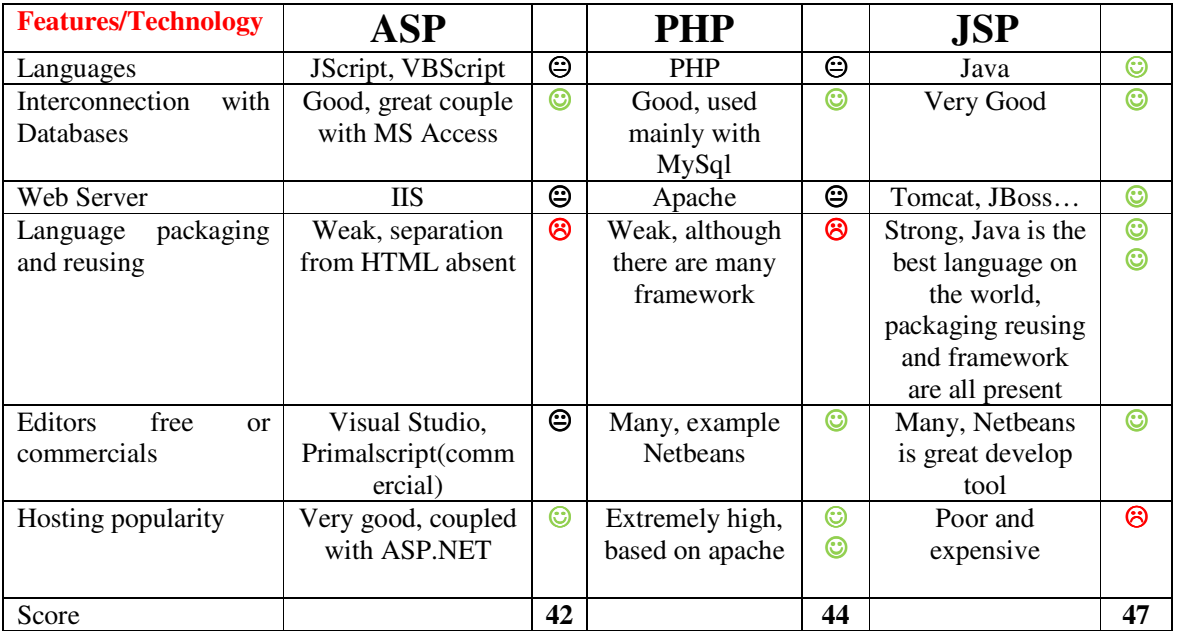

### • **ASP**

Stand for **Active Server Pages**. It was developed by Microsoft in the end of the 90s in conjunction with Visual Basic language and is still used by many websites all over the world.

Languages: you must use scripting languages as VBScript or Jscript. VBScript is a limited version of VB6, Jscript is Microsoft implementation of Javascript. ASP is very similar to JSP, It use the same construct to build web pages, as directives inclusions and scriptlets  $\langle\%$  %

An Hello World webpage in ASP is written as

 $<\!\%$ 

Response.write "hello world"

 $%$ 

- What you need to run ASP
- Microsoft IIS webserver

If have windows XP professional Ed you have already this tool, from XP to win 7 you have already like well.

- A Text Editor, as Notepad or much better download Visual Studio 2012 express edition(visual studio for web); it support classic asp, simply save you pages with .asp extension and intellisense is enabled
- Optionally a Database engine, ASP is well coupled with Access, a tool present in Microsoft Office suite

**Advantages**: simplicity, hoster economical plans, MS Access coupling, you don't need optional databases, usually companies give the possibility to use any number of Databases instances and tables

**Disvantages:** weak possibility to reuse the code as in JSP, no possibility usually to use dll libraries on the hoster (installation anymore permitted because it is not more supported, .NET technology is only supported)

Links

http://aspwebpro.com/tutorials.asp

Installation:

- 1. Install IIS by windows programs in Control panel installing also support for scripting languages
- 2. Enable ASP pages under IIS properties
- 3. If you use Visual Studio warning to set a right configuration to debug ASP

#### Some ASP editor

#### Free

• MS Visual Studio for web 2012

http://www.microsoft.com/visualstudio/eng/products/visual-studio-express-for-web

• Hap edit

http://hapedit.free.fr

Commercial

• Primalscript

http://www.sapien.com/software/primalscript

### • **PHP**

Stand for **Hypertext preprocessor.** PHP is the most widely used web technology on over the world, It is developed by an open source consortium.

An hello world page in PHP can be written as:

<?php

Echo "Hello World";

?>

- What do you need to use PHP
- Apache 2.2 web Server

It can be installed on any PC downloading the installer or tar.gz package on the apache foundation website

• PHP language

Downloading It by the php.net foundation website

- PHP web editor, many are present nowadays, example Netbeans open source editor, a great Java based editor released by Netbeans foundation website
- Optionally a Database engine system, MySql for example

**Advantages**: language simple to understand (C syntax), open source tools, numerous the hosting companies, windows or Linux based.

**Disvantages:** boring to install sometimes, language don't have packaging, reuse is not so easy, so you have weak code reuse possibility, applications prone sometimes to errors because the continuos developing of the language; not present a company so there are some lacking of coordination.

#### Links

http://www.apache.org

http://www.php.net

http://www.mysql.com

http://www.apachefriends.org/it/xampp-windows.html

http://www.wampserver.com

#### Some PHP editor

Free

• Netbeans

http://www.netbeans.org

• Eclipse PDT

http://www.eclipse.org/projects/project.php?id=tools.pdt

Commercial

• Zend Studio

http://www.zend.com/en/products/studio

• Delphi for PHP

http://www.codegear.com/en/products/delphi/php

• Komodo

http://www.activestate.com/komodo-edit

#### Installation

You can install Apache, PHP &MySql separately or use a packaged version of all three tools, exampleXampp. For 1<sup>st</sup> method here is a very good guide

http://www.geeksengine.com/article/install-php-on-windows.html

## • **JSP**

Stand for **JavaServer Pages.** It is Sun proprietary technology now acquired by Oracle company

 $\rightarrow$  What do you need for this

• Tomcat web server (or another Servlet container)

You can download It from apache foundation website

 $\bullet$  JDK 1.7

You can download It for free by Oracle website

- Optionally a Database engine, many are present(MySql, Postgres, MS Sql server 2008…..)
- An editor, many are present, example Open Source Netbeans developer tool, downloading It by Netbeans foundation website

**Adavantages:** Java language is Master language, it provides code reuse(JavaBeans classes), code separation(Servlet, Javabeans and more), Java syntax is clear and beautiful, JSP is structured as ASP, similar in all things(Microsoft useful take better things by other technologies, JSP is one of this) . Many editor you can use, many libraries open source are present all over the WWW, you can install libraries on your hoster simply uploading jar files.

**Disvantages:** hosting companies are few and price is high.

Links

http://tomcat.apache.org

http://www.oracle.com/technetwork/java/javase/downloads/index.html

http://java-source.net

http://www.neatbeans.org

Some JSP editor

Free

• Netbeans

http://www.netbeans.org

• Eclipse

http://www.eclipse.org

Commercial

• JCreator

http://www.jcreator.com

#### Installation

- 1. Download and install JDK 1.7
- 2. Download and install Netbeans (or Jcreator or other)
- 3. Install Apache Tomcat, this can be done during Netbeans installation